# Online Orientation Checklist

You're almost ready! You need to take care of a few details before becoming a UMKC Roo. Complete each step on this checklist.

### Step 1: Set up your UMKC username/SSO and password

Set up your UMKC username/SSO and register your security data at umkc.edu/is/password. For assistance, refer to your UMKC acceptance letter, or contact the UMKC Call Center at 816-235-2000 (Monday-Friday, 7:30 a.m.-5 p.m.) or email callcenter@umkc.edu.

### Step 2: Set up your information in Pathway.

This online tool is how students register for classes, see grades, review financial aid and scholarships, and pay bills. Go to umkc.edu/launch and click on "Pathway." Follow the prompts to complete E-Consent allowing you to view information online and the statement of financial responsibility required prior to enrollment, and enter contact information for the UMKC Alert announcements.

### Step 3: Activate your UMKC email.

Student email will be the university's primary means of communicating with you. Use your username/SSO and password to register your student email at umkc.edu/launch and follow the steps outlined. Contact the UMKC Call Center for assistance at 816-235-2000 (Monday-Friday, 7:30 a.m.-5 p.m.) or email callcenter@umkc.edu.

### Step 4: Complete your "Connect" to-do list.

Review key updates from your academic advisor. Some academic programs require placement testing and other tasks prior to beginning your coursework. Find your personalized list by logging into UMKC Connect with your username/SSO and password. Select the "Connect" tab located on the UMKC home page, umkc.edu.

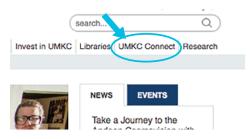

## Step 5: Forward your final high school or college transcripts.

Ask your high school or college to send official transcripts to:

University of Missouri-Kansas City Office of Admissions 120 Administrative Center 5115 Oak St. Kansas City, MO 64112

### Step 6: Complete the financial aid and scholarships process.

To be considered for financial aid such as grants, loans and work-study, you must file the Free Application For Federal Student Aid (FAFSA) at fafsa.gov. The FAFSA code for UMKC is 002518. If you have filed, be sure to review any awards you have been provided via Pathway (step 2).

### Step 7: Take the online readiness survey.

This survey will confirm that you are familiar with the necessary technology to be successful in your online program. Please go to online.umkc.edu to fill out this survey.

## WE LOOK FORWARD TO SEEING YOU ON CAMPUS!

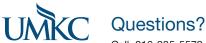

Call: 816-235-5579 Relay MO: 800-735-2966 (TTY)

Email questions to: umkcorientation@umkc.edu.

UMKC is an equal opportunity/affirmative action institution. ADM 18032894